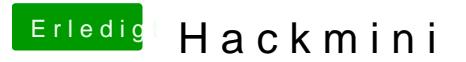

Beitrag von grt vom 20. November 2018, 14:14

besser erstmal ohne karte den rechner wieder hinkriegen.... lass die k erstmal so.